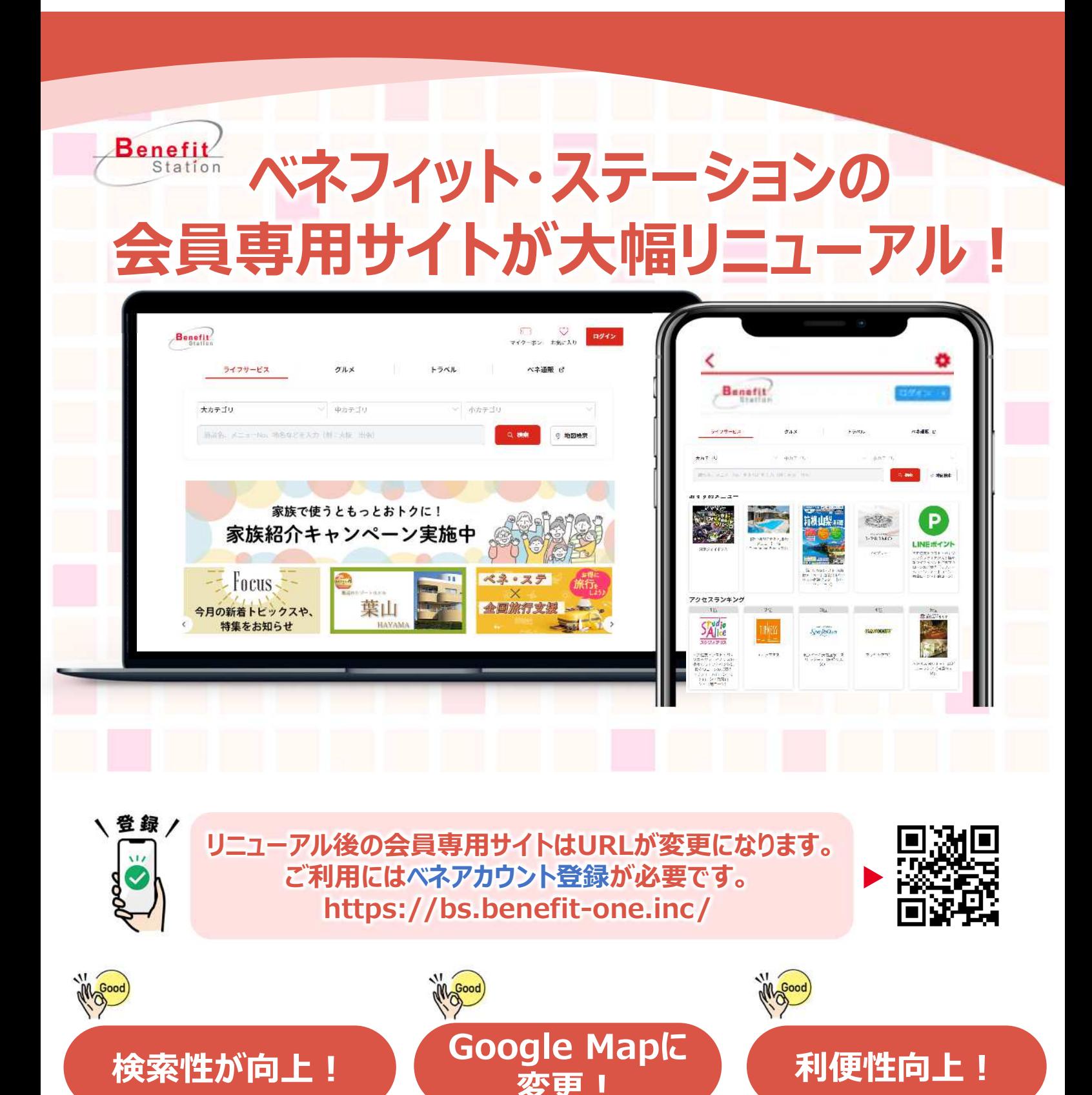

## **Googleでの 検索性能がアップ!**

- **検索速度の⼤幅な向上**
- **あいまい検索も可能に**

**使い慣れたグーグル マップに変更!** 

**導線がシンプルで**

**申込みも簡単に︕**

**ストレスなく自動決済**

**決済ボタンがすぐに⾒つかる**

**使い勝手が向上**

 **駅名やランドマークで 検索可能に**

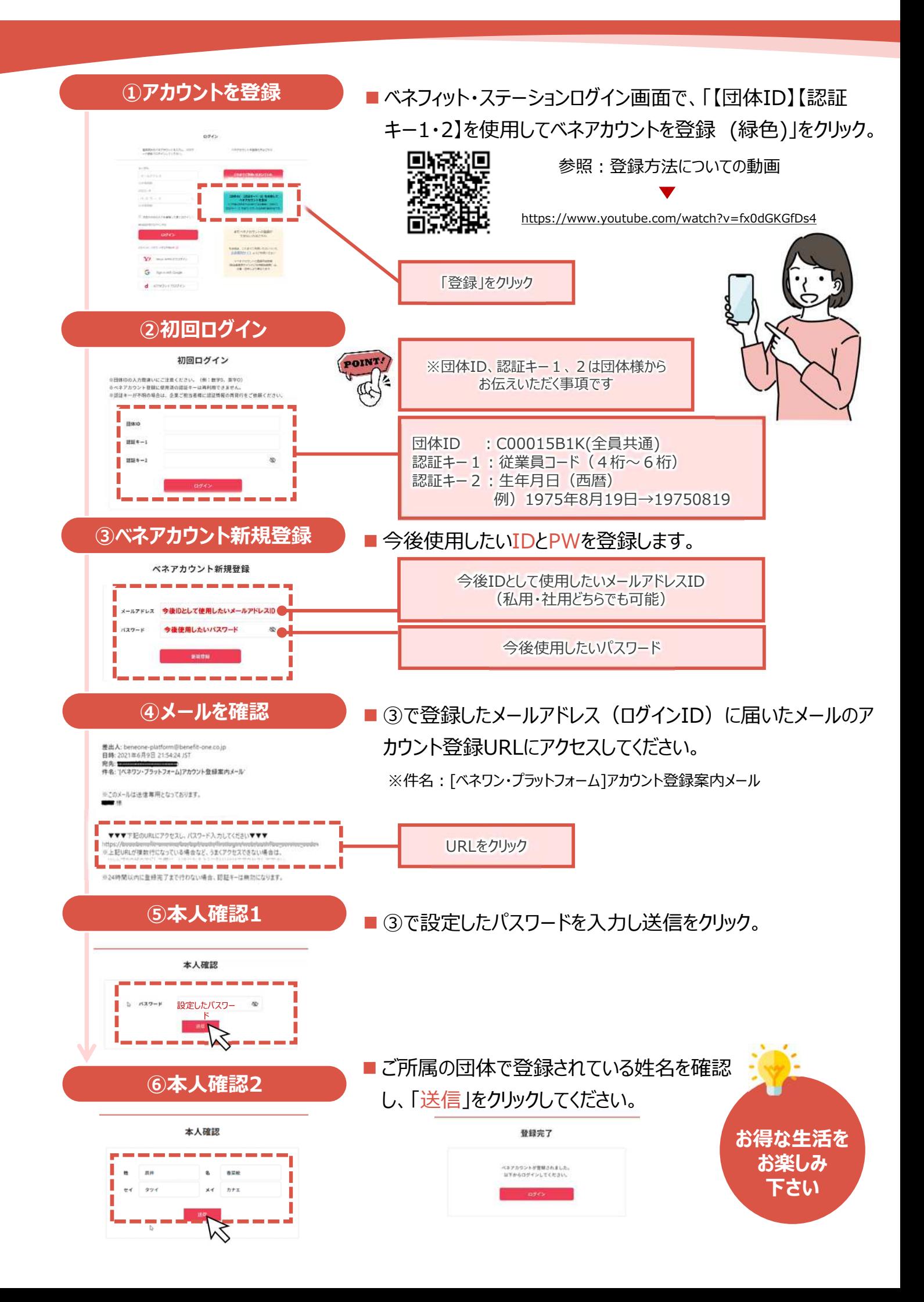